## Application Note

>> ANw2.2: Using the DNS service

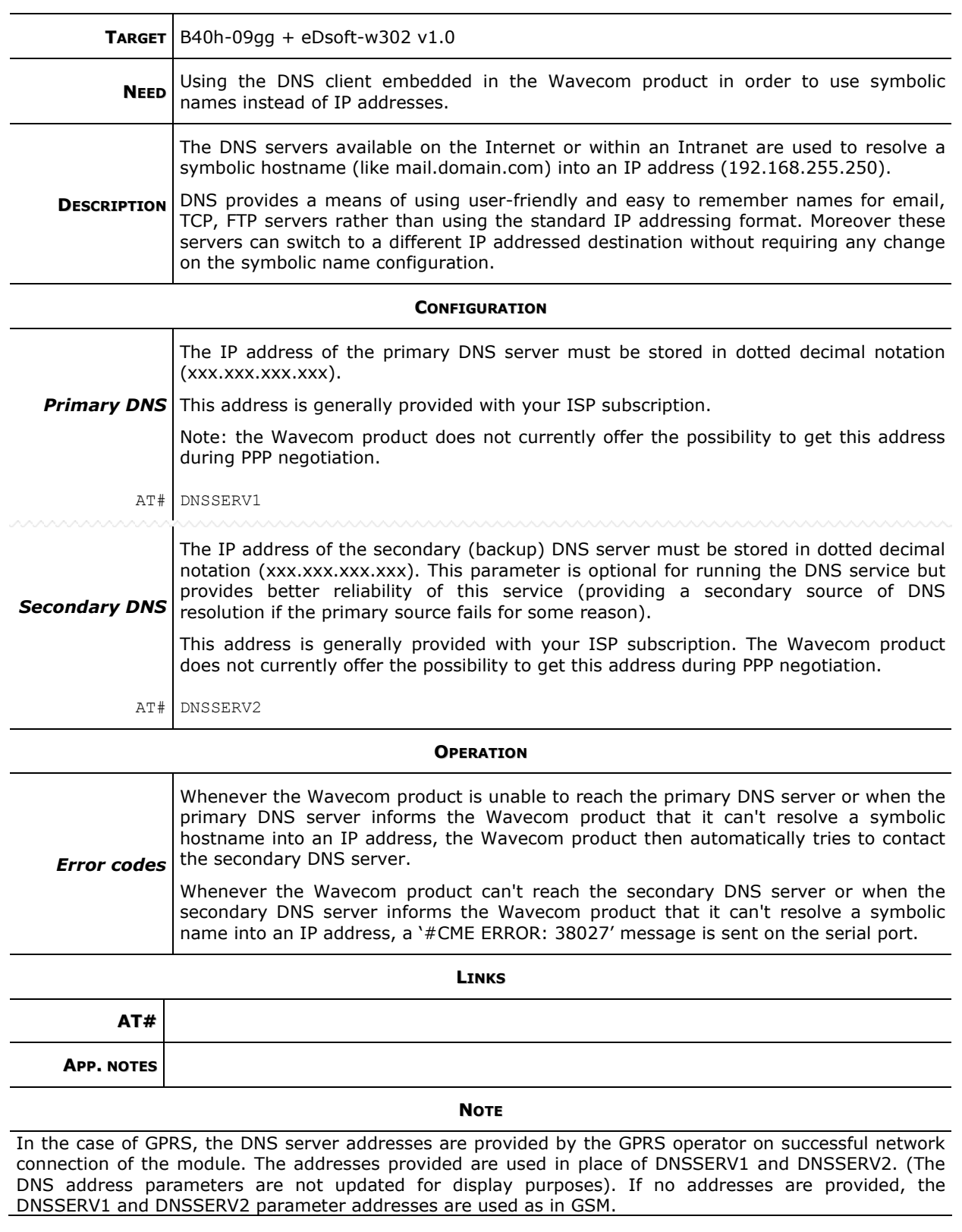